#### K □ ▶ K @ ▶ K 할 > K 할 > 1 할 > 1 9 Q Q \*

# [Monitors \(week 4\)](#page-0-0)

2 / 44

K ロ > K 個 > K 差 > K 差 > → 差 → の Q Q →

# INF4140 - Models of concurrency Monitors, lecture 4

Høsten 2013

16. Sep 2013

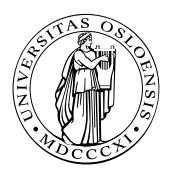

# INF4140 - Models of concurrency Monitors, lecture 4

Høsten 2013

16. Sep 2013

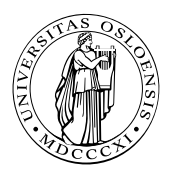

- Concurrent execution of different processes
- Communication by shared variables
- Processes may interfere

 $x = 0$ ; co  $x = x + 1$  ||  $x = x + 2$  oc

final value of  $x$  will be 1, 2, or 3

 $\bullet$  await language – atomic regions  $x = 0$ ; co  $\langle x = x + 1 \rangle$  ||  $\langle x = x + 2 \rangle$  oc

final value of  $x$  will be 3

• special tools for synchronization: Last week: semaphores Today: monitors

- Semaphores: review
- Monitors:
	- Main ideas
	- Syntax and Semantics
		- **Condition Variables**
		- Signaling disciplines for monitores
	- Synchronization problems:
		- **•** Bounded Buffer
		- Readers/writers
		- **•** Interval timer
		- Shortest-job next scheduling

6 / 44

 $2990$ 

K ロ X K @ X K 할 X K 할 X ( 할

• Sleeping barber

- Used as synchronization variables
- Declaration: sem  $s = 1$ ;
- Manipulation: Only two operations,  $P(s)$  and  $V(s)$
- Advantage: Separation of business and synchronization code
- <span id="page-6-0"></span>Disadvantage: Programming with semaphores can be tricky:
	- Forgotten  $P$  or  $V$  operations
	- $\bullet$  Too many P or V operations
	- They are shared between processes
		- **•** Global knowledge
		- May need to examine all processes to see how a semaphore works

### Monitor

"Abstract data type + synchronization"

- **•** program *modules* with *more structure* than semaphores
- **•** monitor encapsulates datae, which can only be *observed* and modified by the monitor's procedures.
	- contains variables that describe the state
	- variables can be changed only through the available procedures
- implicit mutex: only a procedure may be active at a time.
	- A procedure: mutex access to the data in the monitor
	- 2 procedures in the same monitor: never executed concurrently
- Condition synchronization:<sup>1</sup> is given by condition variables
- At a lower level of abstraction: monitors can be implemented using locks or semaphores

 $1$ block a process until a particular condition hold[s.](#page-6-0)

# Usage

- Processes = active  $\Leftrightarrow$  Monitor: = passive/re-active
- A procedure is *active* if a statement in the procedure is executed by some process
- all shared variables: inside the monitor
- Processes communicate by calling monitor procedures
- Processes do not need to know all the implementation details
	- Only the visible effects of the called procedure are important
- the implementation can be changed. if visible effect remains the same
- <span id="page-8-0"></span>Monitors and processes can be developed relatively independent  $\Rightarrow$  Easier to understand and develop parallel programs

```
monitor name {
  mon. variables # shared global variablesin it i alization
  p r o c e d u r e s
}
```
monitor: a form of abstract data type:

• only the procedures' names visible from outside the monitor:

<span id="page-9-0"></span>call name.opname(arguments)

- **s** statements *inside* a monitor: no access to variables *outside* the monitor
- **o** monitor variables: initialized before the monitor is used

monitor invariant: used to describe the mon[ito](#page-8-0)r['s](#page-10-0) [i](#page-8-0)[nn](#page-9-0)[e](#page-10-0)[r s](#page-0-0)[t](#page-11-0)[at](#page-12-0)[es](#page-0-0)

# Condition variables

- monitors contain *special* type of variable: cond (condition)
- Used to delay processes
- **e** each such variable is associated with a *wait condition*
- value of a condition variable: queue of delayed processes
- value: not directly accessible by programmer
- **•** Instead, manipulate it by special operations

<span id="page-10-0"></span>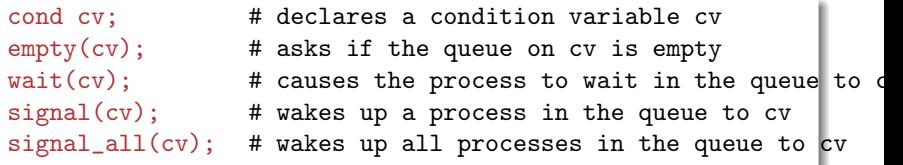

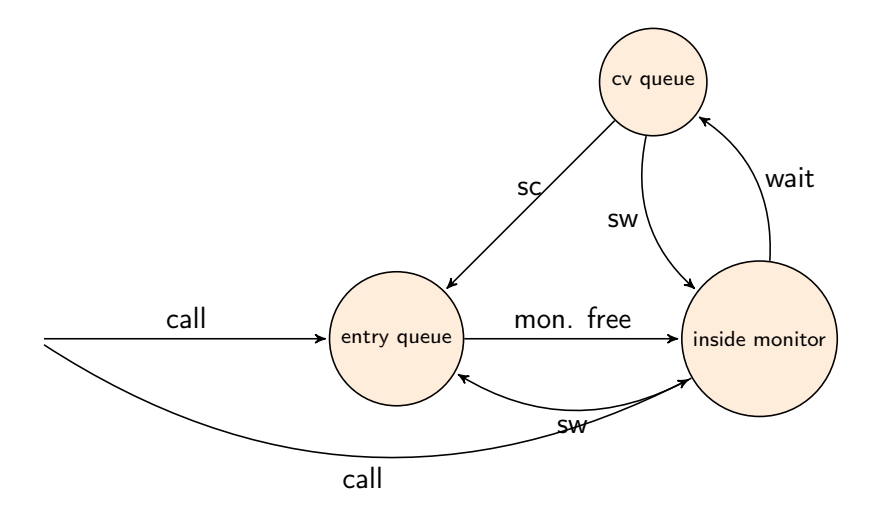

<span id="page-11-0"></span>KORK@RKERKER E 1990 12 / 44

A monitor with  $P$  and  $V$  operations:

```
monitor Semaphore \{ \# \text{ monitor invariant: } s \geq 0 \}int s := 0 # value of the semaphore
 cond pos; \# wait conditionprocedure Psem() \{while (s=0) { wait (pos) };
   s := s - 1}
 procedure Vsem() \{s := s + 1;signal (pos);}
}
```
<span id="page-12-0"></span>K ロ > K @ > K ミ > K ミ > → ミ → K O Q O 13 / 44

# Signaling disciplines

- A signal on a condition variable cy has the following effect:
	- empty queue: no effect
	- the process at the head of the queue to cv is woken up
- wait and signal constitute a FIFO signaling strategy
- When a process executes  $signal$  (cv) then it is inside the monitor. If a waiting process is woken up, there will then be two active processes in the monitor.

There are two solutions which provide mutex:

- Signal and Wait (SW): the signaller waits, and the signalled process gets to execute immediately
- Signal and Continue (SC): the signaller continues, and the signalled process executes later

Is this a FIFO semaphore assuming SW or SC?

```
monitor Semaphore \{ \# \text{ monitor invariant: } s \geq 0 \}int s := 0 # value of the semaphore
 cond pos; \# wait conditionprocedure Psem() \{while (s=0) { wait (pos) };
   s := s - 1}
 procedure Vsem() \{s := s + 1;signal (pos);}
}
```
#### FIFO semaphore for SW

```
monitor Semaphore \{ # monitor invariant: s > 0int s := 0 # value of the semaphore
 cond pos; \# wait conditionprocedure Psem() \{while (s=0) { wait (pos) };
   s := s - 1}
 procedure Vsem() { }s := s + 1:
   signal (pos);
 }
}
```
イロト イ団ト イミト イヨト ニヨー りんぴ 16 / 44

#### FIFO semaphore for SW

monitor Semaphore  $\{ # monitor invariant: s > 0$ int  $s := 0$  # value of the semaphore cond  $pos$ ;  $\# wait condition$ 

```
procedure Psem() \{if (s=0) { wait (pos) };
 s := s - 1}
```

```
procedure Vsem() { }s := s + 1;signal (pos);
  }
}
```
FIFO semaphore with SC: can be achieved by explicit transfer of control inside the monitor ( forward the condition).

```
monitor Semaphore fifo \{ \# \text{ monitor invariant} : s \geq 0 \}int s := 0; \# value of the semaphore
 cond pos; \# wait condition
 procedure Psem() \{if (s=0) wait (pos);
   e l s e s := s - 1}
 procedure Vsem() \{if empty (pos) s := s + 1else signal(pos);
 }
}
```
<span id="page-17-0"></span>18 / 44

イロト イ団ト イミト イヨト ニヨー りんぴ

- $\bullet$  buffer of size *n* ("channel", "pipe")
- **•** producer: performs put operations on the buffer.
- consumer: performs get operations on the buffer.
- count: number of items in the buffer
- two access operations ("methods")
	- put operations must wait if buffer full
	- get operations must wait if buffer empty
- $\bullet$  assume SC discipline<sup>2</sup>

 $^{2}$ It's the commonly used one in practical langua[ges/](#page-17-0)[OS](#page-19-0)[.](#page-17-0) 19 / 44

- <span id="page-19-0"></span>• When a process is woken up, it goes back to the monitor's entry queue
	- Competes with other processes for entry to the monitor
	- Arbitrary delay between awakening and start of execution
	- Must therefore test the wait condition *again* when execution starts
	- E.g.: put process wakes up when the buffer is not full
		- Other processes can perform put operations before the awakened process starts up
		- Must therefore check again that the buffer is not full

}

```
monitor Bounded_Buffer {
  typeT buf[n]; int count = 0;
  cond not_full, not_empty;
  procedure put(typeT data){
     while \text{(count == n)} \text{wait}(\text{not} \text{full});# Put element into buf
     count = count + 1; signal(not\_empty);
  }
```

```
procedure get(typeT &result) {
  while \text{(count == 0)} wait(\text{not\_empty});
  # Get element from buf
  count = count - 1; signal(not_full);
}
```
Bounded buffer synchronization (4)

```
process Producer[i = 1 to M]\{while (true){
             . . .
          call Bounded_Buffer.put(data);
       }
}
process Consumer [i = 1 to N]while (true){
             . . .
          call Bounded Buffer.get(result);
       }
}
```
キロメ メ御き メミメ メミメ 22 / 44

- Reader and writer processes share a common resource (database)
- Reader's transactions can read data from the DB
- Write transactions can read and update data in the DB
- Assume:
	- DB is initially consistent and that
	- Each transaction, seen in isolation, maintains consistency
- To avoid interference between transactions, we require that
	- writers: exclusive access to the DB.
	- No writer: an arbitrary number of readers can access simultaneously

23 / 44

K ロ X K @ X K 할 X K 할 X ( 할

Monitor solution to the reader/writer problem (2)

- database cannot be encapsulated in a monitor, as the readers will not get shared access
- monitor instead used to give access to the processes
- processes don't enter the critical section (DB) until they have passed the RW\_Controller monitor

#### Monitor procedures:

- request\_read: requests read access
- release read: reader leaves DB
- request\_write: requests write access
- release\_write: writer leaves DB

#### Assume that we have two counters as local variables in the monitor:

- nr number of readers
- nw number of writers

Invariant

We want RW to be a *monitor invariant* 

• chose carefully condition variables for "communication" (waiting/signaling)

Let two condition variables oktoread og oktowrite regulate waiting readers and waiting writers, respectively.

Assume that we have two counters as local variables in the monitor:

- nr number of readers
- nw number of writers

Invariant

RW:  $(nr == 0 \t{OR } nw == 0)$  AND  $nw \le 1$ 

We want RW to be a *monitor invariant* 

**•** chose carefully condition variables for "communication" (waiting/signaling)

Let two condition variables oktoread og oktowrite regulate waiting readers and waiting writers, respectively.

```
monitor RW Controller \{ # RW \text{ (}nr = 0 \text{ or } nw = 0 ) \text{ and } nw \leq 1 \}int nr := 0, nw := 0cond oktoread ; # signalled when nw = 0cond oktowrite; # sig 'ed when nr = 0 and nw = 0procedure request read () {
    while (nw > 0) wait (oktoread);
    n r := n r + 1;
  }
  procedure release read () \{nr := nr - 1;
    if nr = 0 signal (oktowrite);
  }
  procedure request write () \{while (nr > 0 or nw > 0) wait (oktowrite);
    nw := nw + 1:
  }
  procedure release write () {
    nw := nw -1:
    signal(oktowrite): # wake up 1 writersignal all (oktored); # wake up all readers
  }
}
```
- monitor invariant I: describe the monitor's inner state
- Express relationship between monitor variables
- Maintained by execution of procedures:
	- Must hold: after initialization
	- Must hold: when a procedure terminates
	- Must hold: when we suspend execution due to a call to wait

28 / 44

K ロンバイ (足) 시 (足) 시 (足) 시 (足)

- $\Rightarrow$  can assume that the invariant holds *after* wait and when a procedure starts
- Should be as strong as possible!

Monitor solution to reader/writer problem (6)

*RW*: (nr = 0 or nw = 0) and nw 
$$
\leq 1
$$

```
procedure request_read() {
      # May assume that the invariant holds here
      while (nw > 0) {
           # the invariant holds here
           wait(oktoread);
           # May assume that the invariant holds here
      }
      # Here, we know that nw = 0...nr := nr + 1;# ...thus: invariant also holds after increasing nr
}
```
29 / 44

K ロ ▶ K @ ▶ K 할 ▶ K 할 ▶ → 할 → 9 Q @

### I ime server

- Monitor that enables sleeping for a given amount of time
- Resource: a logical clock (tod)
- Provides two operations:
	- o delay(interval) the caller wishes to sleep for interval time
	- tick increments the logical clock with one tick Called by the hardware, preferably with high execution priority
- Each process which calls delay computes its own time for wakeup: wake\_time = tod + interval;
- Waits as long as tod < wake\_time
	- Wait condition is dependent on local variables

# Covering condition:

- all processes are woken up when it is possible for some to continue
- Each process checks its condition and sleeps again if this does not hold

Invariant:  $CLOCK : \text{tod} \geq 0 \land \text{tod}$  increases monotonically by 1

```
monitor Timer { int tod = 0; # Time Of Day
    cond check; # signalled when tod is increased
    procedure delay(int interval) {
         int wake time;
         wake time = tod + interval;while (wake time > tod) wait(check);
    }
    procedure tick() \{\text{tod} = \text{tod} + 1;
         signal all(check);
    }
}
```
- Not very effective if many processes will wait for a long time
- Can give many false alarms
- Can also give additional argument to wait: wait(cv, rank)
	- Process waits in the queue to cy in ordered by the argument rank.
	- At signal:

Process with lowest rank is awakened first

- Call to minrank(cv) returns the value of rank to the first process in the queue (with the lowest rank)
	- The queue is not modified (no process is awakened)
- Allows more efficient implementation of Timer

# Time server: Prioritized wait

- Uses prioritized waiting to order processes by check
- $\bullet$  The process is awakened only when tod  $\geq$  wake\_time
- Thus we do not need a while loop for delay

```
monitor Timer {
    int tod = 0; \# Invariant: CLOCK
    cond check; \# signalled when minrank(check) <= tod
    procedure delay(int interval) {
        int wake time;
        wake time := tod + interval;if (wake time > tod) wait(check, wake time);
   }
    procedure tick() {
        \text{tod} := \text{tod} + 1;while (!empty(check) && minrank(check) \le tod)
        signal(check);
    }
}
```
- Competition for a shared resource
- A monitor administrates access to the resource
- Call to request(time)
	- Caller needs access for time interval time
	- If the resource is free: caller gets access directly
- Call to release
	- The resource is released
	- If waiting processes: The resource is allocated to the waiting process with lowest value of time
- Implemented by prioritized wait

# Shortest-Job-Next allocation (2)

```
monitior Shortest_Job_Next {
   bool free = true;
   cond turn;
```

```
procedure request(int time) {
   if (free)
      free = false:
   else
      wait(turn,time);
}
```

```
procedure release() {
   if (empty(turn))
      free = true;else
      signal(turn);
}
```
}

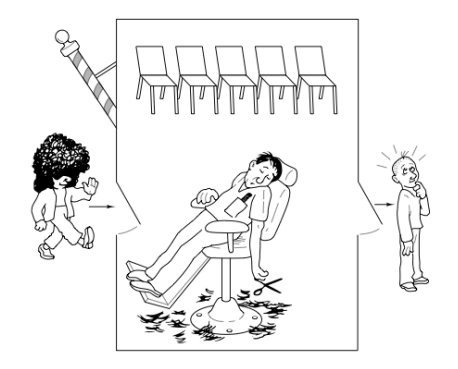

- barbershop: with two doors and some chairs.
- customers: come in through one door and leave through the other. Only one customer sit it he barber chair at a time.
- Without customers: barber sleeps in one of the chairs.
- $\bullet$  When a customer arrives and the barber sleeps  $\Rightarrow$  barber is woken up and the customer takes a seat.
- barber busy  $\Rightarrow$  the customer takes a nap
- Once served, barber lets customer out the exit door.
- If there are waiting customers, one of these is woken up. Otherwise the barber sleeps again.

Assume the following monitor procedures

Client: get\_haircut: called by the customer, returns when haircut is done

Server: barber calls:

- get\_next\_customer: called by the barber to serve a customer
- finish\_haircut: called by the barber to let a customer out of the barbershop

### Rendez-vous

Similar to a two-process barrier: *Both* parties must arrive before either can continue.

- The barber must wait for a customer
- Customer must wait until the barber is available

The barber can have rendezvous with an arbitrary customer.

- 1. barber must wait until
	- 1.1 customer sits in chair
	- 1.2 customer left barbershop
- 2. customer must wait until
	- 2.1 the barber is available
	- 2.2 the barber opens the exit door

client perspective:

- two phases (during get\_haircut)
	- 1. "entering"
		- trying to get hold of barber,
		- sleep otherwise
	- 2. "leaving":
- between the phases: suspended

Processes signal when one of the wait conditions is satisfied.

3 var's to synchronize the processes:

barber, chair and open (initially 0)

binary variables, alternating between 0 and 1:

- for entry-rendevouz
	- 1. barber =  $1$  : the barber is ready for a new customer
	- 2. chair = 1: the customer sits in a chair, the barber hasn't begun to work
- $\bullet$  for exit-sync
	- 3. open = 1: exit door is open, the customer has not yet left

# Sleeping barber

```
monitor Barber Shop \{int barber := 0, chair := 0, open := 0;
 cond barber available; \# signalled when barber > 0cond chair occupied; \# signalled when chair > 0cond door open; \# signalled when open > 0cond customer left; \# signalled when open = 0
procedure get haircut () {
 while (barber = 0) wait (barber available); # RV with barber
 bar = barber := barber - 1:
 chair := chair + 1; signal (chair occupied);
 while (open = 0) wait (door open); \# leave shop
 open := open - 1; signal (customer left);
}
procedure get next customer ( ) { \# RV with client
 barber := barber + 1; signal (barber available);
 while (chair = 0) wait (chair occupied);
 chair := chair -1:
}
procedure finished cut () {
  open := open + 1; signal (door open ); # get rid of custo
  while (open > 0) wait (customer left);
}
                                      K ロ ▶ K @ ▶ K 할 ▶ K 할 ▶ 이 할 → 900
```

```
41 / 44
```
# Sleeping barber

```
monitor Barber Shop \{int barber := 0, chair := 0, open := 0;
 cond barber available; \# signalled when barber > 0cond chair occupied; \# signalled when chair > 0cond door open; \# signalled when open > 0cond customer left; \# signalled when open = 0
procedure get haircut () \{while (barber = 0) wait (barber available); # RV with barber
 bar = b arber -1;
 chair := chair + 1; signal (chair occupied);
 while (open = 0) wait (door open); \# leave shop
 open := open - 1; signal (customer left);
}
procedure get next customer ( ) { \# RV with client
 barber := barber + 1; signal (barber available);
 while (chair = 0) wait (chair occupied);
 chair := chair -1:
}
procedure finished cut() {
  open := open + 1; signal (door open ); # get rid of custo
  while (open > 0) wait (customer left);
}
                                     K ロ ▶ K @ ▶ K 할 ▶ K 할 ▶ 이 할 → 900
```

```
42 / 44
```
# Sleeping barber

```
monitor Barber Shop \{int barber := 0, chair := 0, open := 0;
 cond barber available; \# signalled when barber > 0cond chair occupied; \# signalled when chair > 0cond door open; \# signalled when open > 0cond customer left; \# signalled when open = 0
procedure get haircut () \{while (barber = 0) wait (barber available); \# RV with barber
 bar = b arber -1;
 chair := chair + 1; signal (chair occupied);
 while (open = 0) wait (door open); \# leave shop
 open := open - 1; signal (customer left);
}
procedure get next customer ( ) { \# RV with client
 barber := barber + 1; signal (barber available);
 while (chair = 0) wait (chair occupied);
 chair := chair -1:
}
procedure finished cut() {
  open := open + 1; signal (door open ); # get rid of custo
  while (open > 0) wait (customer left);
}
                                     K ロ ▶ K @ ▶ K 할 ▶ K 할 ▶ 이 할 → 900
```

```
43 / 44
```
[And00] Gregory R. Andrews.

Foundations of Multithreaded, Parallel, and Distributed Programming.

<span id="page-43-0"></span>Addison-Wesley, 2000.